### УДК 004.4

# *ПРОЕКТИРОВАНИЕ МОДУЛЯ ДЛЯ КОНВЕРТАЦИИ В СИСТЕМЕ 1С:ПРЕДПРИЯТИЕ*

## *Кряжева Е. В.*

*к.псих.н., доцент, Калужский государственный университет им. К.Э. Циолковского, Калуга, Россия Десятков П.А. магистрант, Калужский государственный университет им. К.Э. Циолковского, Калуга, Россия*

### **Аннотация:**

В статье рассмотрена проблема конвертирования файлов из информационной системы 1С: Предприятие. Описаны существующие конвекторы. Для проектирования был выбран метод взаимодействия Модуль объекта. Обоснован выбор программного обеспечения при дальнейшей реализации проекта на практике. А именно: внутренний язык платформы 1С: Предприятие, 1С: EDT, Microsoft Visio и Figma для графического представления модуля. Разработана графическая модель интерфейса модуля конвертирования, представлены UML диаграммы последовательности и конечного автомата.

**Ключевые слова:** конвертирование, 1С, 1С:Предприятие, программный модуль, Microsoft Visio, проектирование.

## *DESIGN OF A MODULE FOR CONVERSION IN THE 1C:ENTERPRISE SYSTEM*

*Kryazheva E. V.,*

*Candidate of Psychological Sciences, Associate Professor, Kaluga State University named after K.E. Tsiolkovsky,* Дневник науки | www.dnevniknauki.ru | СМИ ЭЛ № ФС 77-68405 ISSN 2541-8327

#### ЭЛЕКТРОННЫЙ НАУЧНЫЙ ЖУРНАЛ «ДНЕВНИК НАУКИ»

*Kaluga, Russia Desyatsy P.A., Undergraduate, Kaluga State University named after K.E. Tsiolkovsky, Kaluga, Russia*

## **Annotation.**

The article discusses the problem of converting files from the 1C: Enterprise information system. Existing convectors are described. For the design, the Object Module interaction method was chosen. The choice of software in the further implementation of the project in practice is substantiated. Namely: the internal language of the platform 1C: Enterprise, 1C: EDT, Microsoft Visio and Figma for the graphical representation of the module. A graphical model of the converter module interface is developed, UML sequence diagrams and state machine diagrams are presented.

**Keywords:** conversion, 1C, 1C:Enterprise, software module, Microsoft Visio, design.

Современный мир бизнеса для повышения эффективности работы требует автоматизации своих бизнес-процессов. Лидером среди фирм, разрабатывающих и поддерживающих автоматизацию процессов организаций/предприятий в России, является компания "1С". Согласно статистике, за 2020 год продукция фирмы была введена на 944 тысячах рабочих мест. А благодаря санкциям и последующим уходам конкурентов с рынка России, занимаемая 1С ниша значительно выросла. Поэтому можно смело сказать, что 1С:Предприятие – одна из самых распространённых систем автоматизации управления предприятием и документооборотом, на её основе созданы специализированные платформы такие как 1С:Бухгалтерия, 1С:Управление торговлей, 1С:Электронное обучение. Однако, у этой системы возникают трудности при интеграции файлов из формата информационной системы 1С в файлы форматов других программ, необходимых Дневник науки | www.dnevniknauki.ru | СМИ ЭЛ № ФС 77-68405 ISSN 2541-8327

для документооборота, например, невозможность открыть файл через Microsoft Word для чтения или редактирования. В ситуациях, когда, было нужно изменить заполнение строки в зачётных экзаменационных ведомостях или в поле о руководителе зачёта нужно было добавить ещё одного преподавателя, придётся перерабатывать документ, что, при больших объемах работ в предприятии, будет снижать скорость и качество производства услуг. Например, происходят вторичные по значимости изменения в проведения мероприятий: сменилось заполнение строки в зачётных экзаменационных ведомостях или к руководителю зачёта был добавлен ещё один преподаватель. В таких случаях придётся полностью пересоздавать документ. Таким образом, для дополнительного повышения удобства работы с системой 1С: Предприятие, актуально расширить функционал программы, добавив модуль, реализующий возможность интеграции файлов в форматы программы MS Word и выбором места хранения конвертируемого файла. Например, можно спроектировать программу, которая будет по запросу пользователя конвертировать форматы 1С: Предприятие в форматы других программ, участвующих в документообороте.

Для проектирования модуля необходимо было ознакомиться с понятиями и особенностями автоматизации процессов, примерами уже существующих конверторов, этапами разработки модулей, а также программным обеспечением и технологиями для разработки. Далее среди найденного программного обеспечения и технологий определить более подходящих для выбранной цели претендентов.

Конвертирование данных – это достаточно сложный процесс, потому что он включает в себя большое количество факторов, от правильности их взаимодействия которых зависит качество полученного результата работы программы. Для эффективного проектирования модуля был выбран метод взаимодействия Модуль объекта. Также принимая во внимание, что модуль может использоваться на разных компьютерах с применением стационарных и мобильных носителей информации, было решено для выбора конвертируемого файла использовать готовые решения на базе Windows.

Из программных обеспечений были выбраны:

внутренний язык платформы 1С: Предприятие, так как он был разработан специально под требования платформы и его постоянно развивают и оптимизируют;

1С: ЕDT был выбран в качестве IDE, т.к. среди альтернатив выделяется, более эффективными алгоритмами отладки и расширенным списком возможностей.

Microsoft Visio была выбрана, так как является популярным графическим редактором, подходящим для проектирования бизнес-процессов, а также имеется в доступе у проектировщика.

− Figma – является бесплатным онлайн-графическим редактором для разработки интерфейсов сайтов и приложений.

Для создания схемы работы модуля были изучены государственные стандарты по проектированию UML нотаций [1, 2], а также рекомендуемые 1С материалы по методам разработки модулей для платформы [3, 4]. С упором на вышеперечисленные методики и стандарты были разработаны нотации, отражающие работу модуля (ри.1 и рис.2).

ЭЛЕКТРОННЫЙ НАУЧНЫЙ ЖУРНАЛ «ДНЕВНИК НАУКИ»

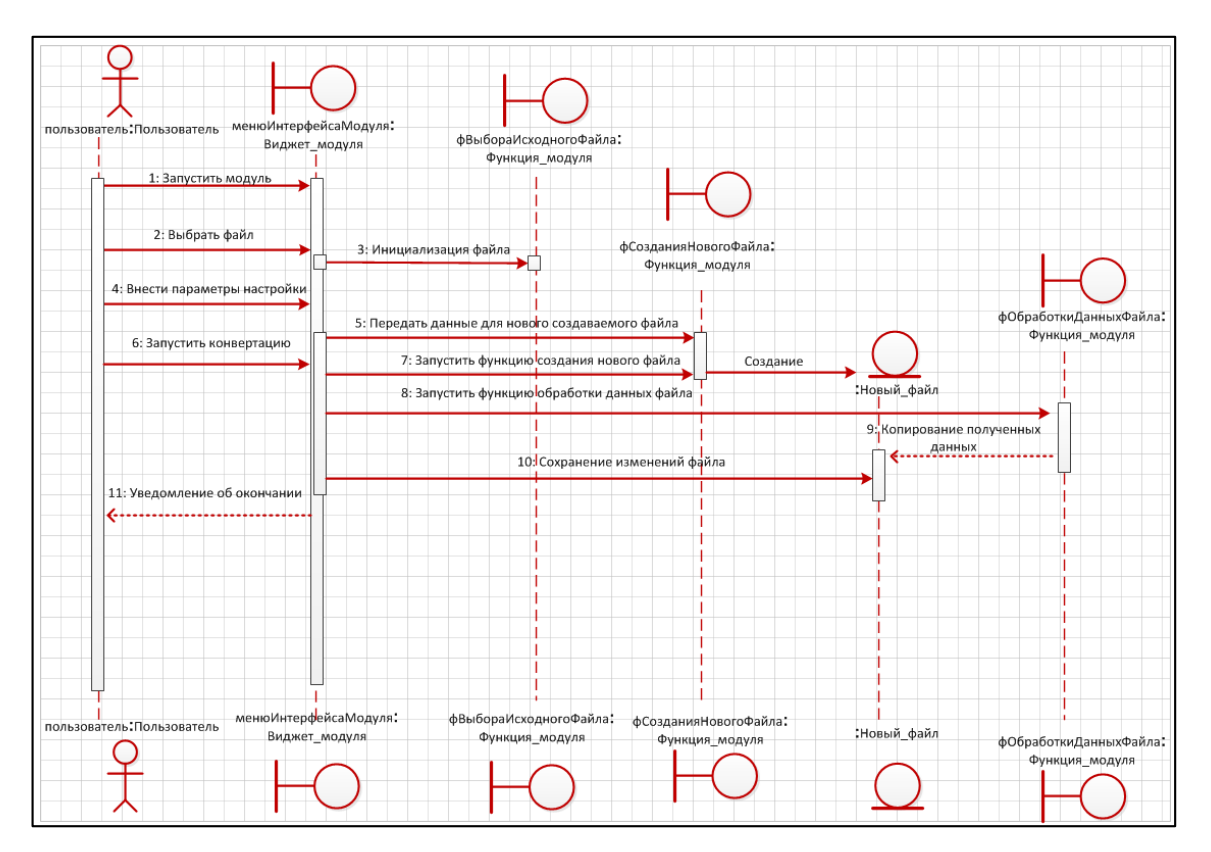

Рис. 1 - Диаграмма последовательности (составлено авторами)

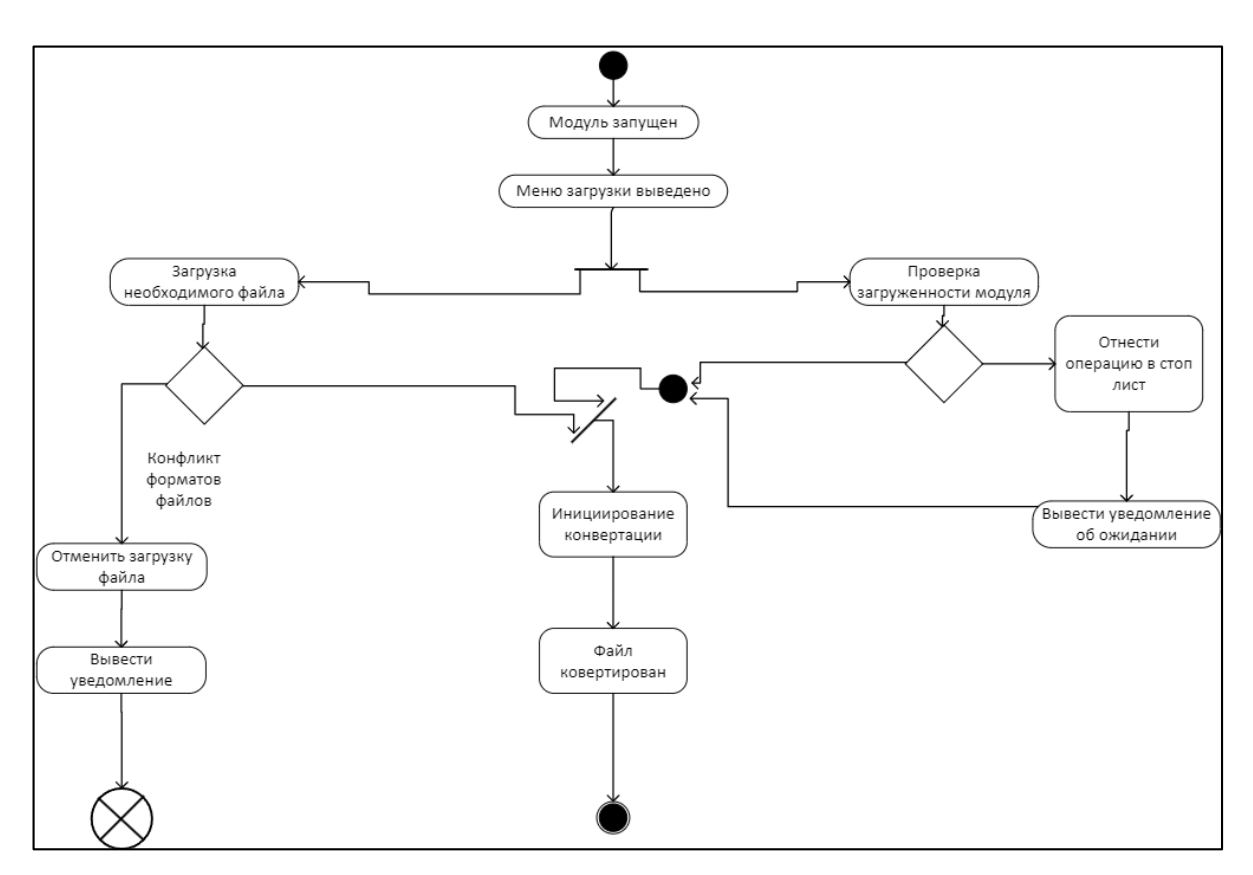

Рис. 2 - Диаграмма конечного автомата (составлено авторами)

### ЭЛЕКТРОННЫЙ НАУЧНЫЙ ЖУРНАЛ «ДНЕВНИК НАУКИ»

В процессе работы автомата присутствуют следующие состояния: "Модуль запущен", "Меню загрузки выведено", "Проверка загруженности модуля", "Отнести операцию в стоп-лист", "Вывести уведомление об ожидании", "Загрузка необходимого файла", "Отменить загрузку файла", "Вывести уведомление", "Инициирование конвертации", "Файл конвертирован".

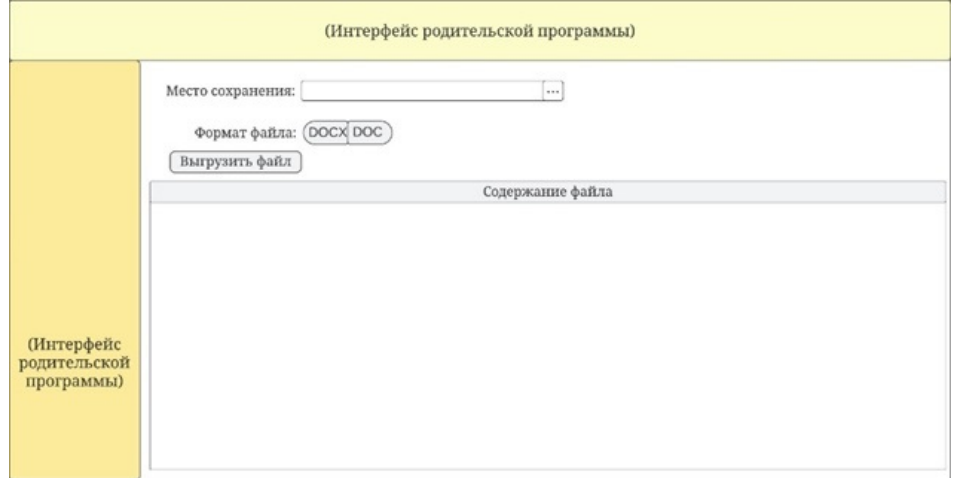

Рис. 3 - Интерфейс программы (составлено авторами)

В Figma был разработан следующий интерфейс программы (рис.3). Так как в приложении мало данных, которые должен вводить пользователь, в качестве дизайна интерфейса было принято решение выбрать главными критериями простоту и минимализм, это позволит даже пользователям, которые сложно взаимодействуют с компьютером без сложностей пользоваться данным модулем. Пример интерфейса проектируемого модуля:

В результате проектирования выбранного продукта были рассмотрены проблемы конвертирования файлов, были изучены стандарты и термины о средствах автоматизации, нотациях разработки технического задания, проектирования. Исследована предметная область работы, проведён анализ и разбор существующих аналогов программы, разработаны UML диаграммы [5]. Представлен вариант графического варианта интерфейса модуля, разработанный в Figma

### **Библиографический список:**

1. ГОСТ Р 58539-2019 (ИСО/МЭК 19763-1:2015) Информационные технологии. Концепция интероперабельности на основе метамоделей Часть 1 : национальный стандарт Российской Федерации : утвержден и введен в действие Приказом Федерального агентства по техническому регулированию и метрологии от 19 сентября 2019 г. N 719-ст : введен впервые : дата введения 2020-01-01 / подготовлен ООО "НИИ экономики связи и информатики "Интерэкомс" (ООО "НИИ "Интерэкомс") совместно с АО "ВНИИС" на основе собственного аутентичного перевода на русский язык международного стандарта, указанного в пункте 4. – Москва : Стандартинформ 2019. – 24с.

2. Р 50.1.028-2001 Информационные технологии поддержки жизненного цикла продукции. Методология функционального моделирования : национальный стандарт Российской Федерации приняты и введены в действие Постановлением Госстандарта России от 2 июля 2001 г. N 256-ст : введен впервые : дата введения 2002-07-01 / разработаны Научно-исследовательским Центром CALS-технологий "Прикладная Логистика" при участии Всероссийского научно-исследовательского института стандартизации (ВНИИстандарт) – М. : ИПК Издательство стандартов, 2001 год – 54с.

3. 1С: ITS: сайт : Инструкции по разработке на 1С / Методические материалы для разработчиков и администраторов 1С / 1С:Предприятие 8. Система стандартов и методик разработки конфигураций / Соглашения при написании кода / Оформление модулей / Структура модуля – URL: [https://its.1c.ru/db/v8std#content:455:hdoc](https://its.1c.ru/db/v8std%23content:455:hdoc) (дата обращения: 09.03.2024).

4. 1С: Enterprise Development Tools / Фирма "1С" – URL: <https://edt.1c.ru/> (дата обращения: 10.03.2024).

5. Нотация UML: принципы, особенности, примеры диаграмм / Блог Comindware – URL:<https://www.comindware.ru/blog/uml-notation-overview/> (дата обращения: 28.03.2024).